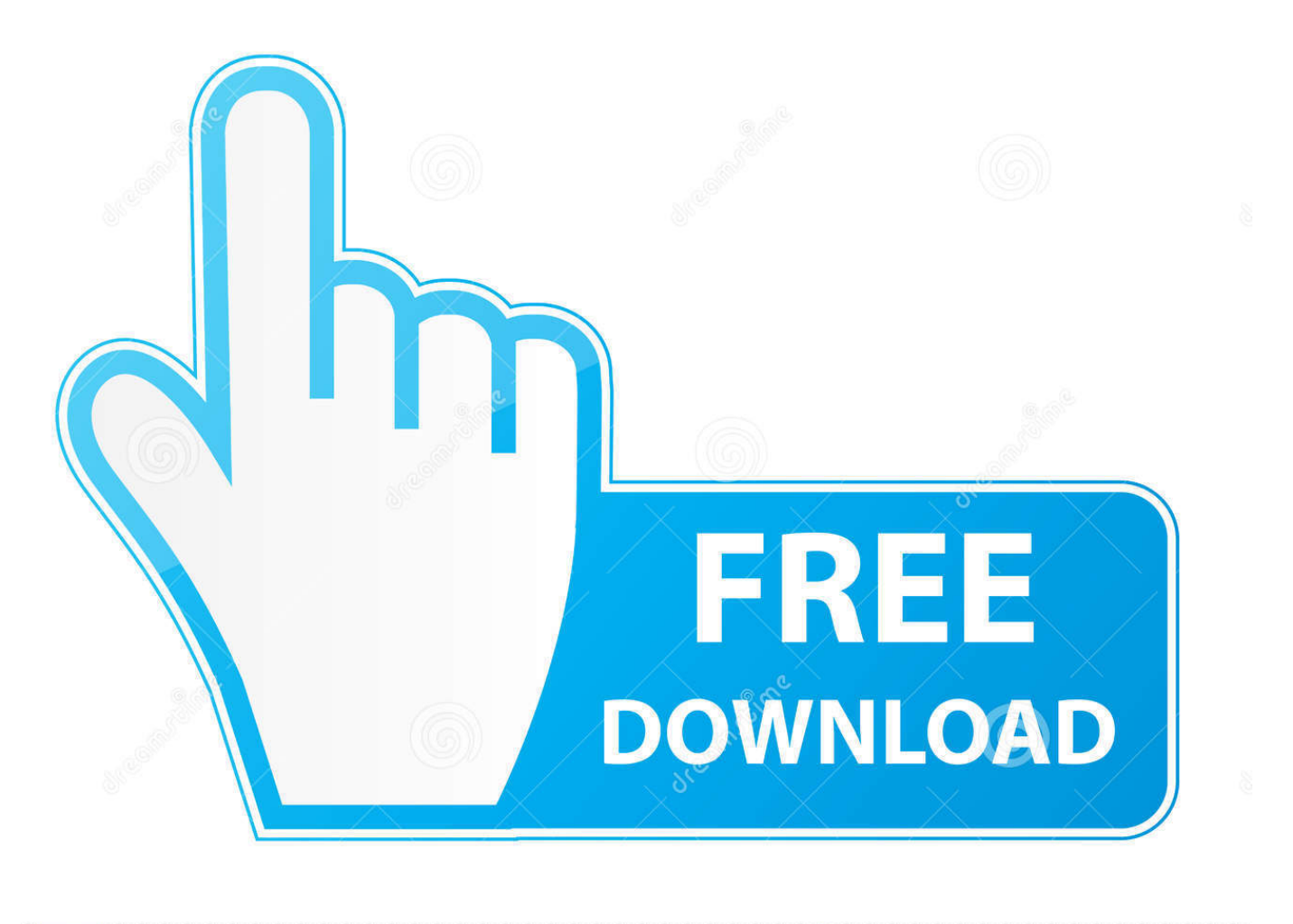

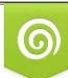

Download from Dreamstime.com eviewing purposes only D 35103813 C Yulia Gapeenko | Dreamstime.com

É

[Scaricare BIM 360 Ops 2009 Codice Di Attivazione 32 Bits](https://tiurll.com/1sbva2)

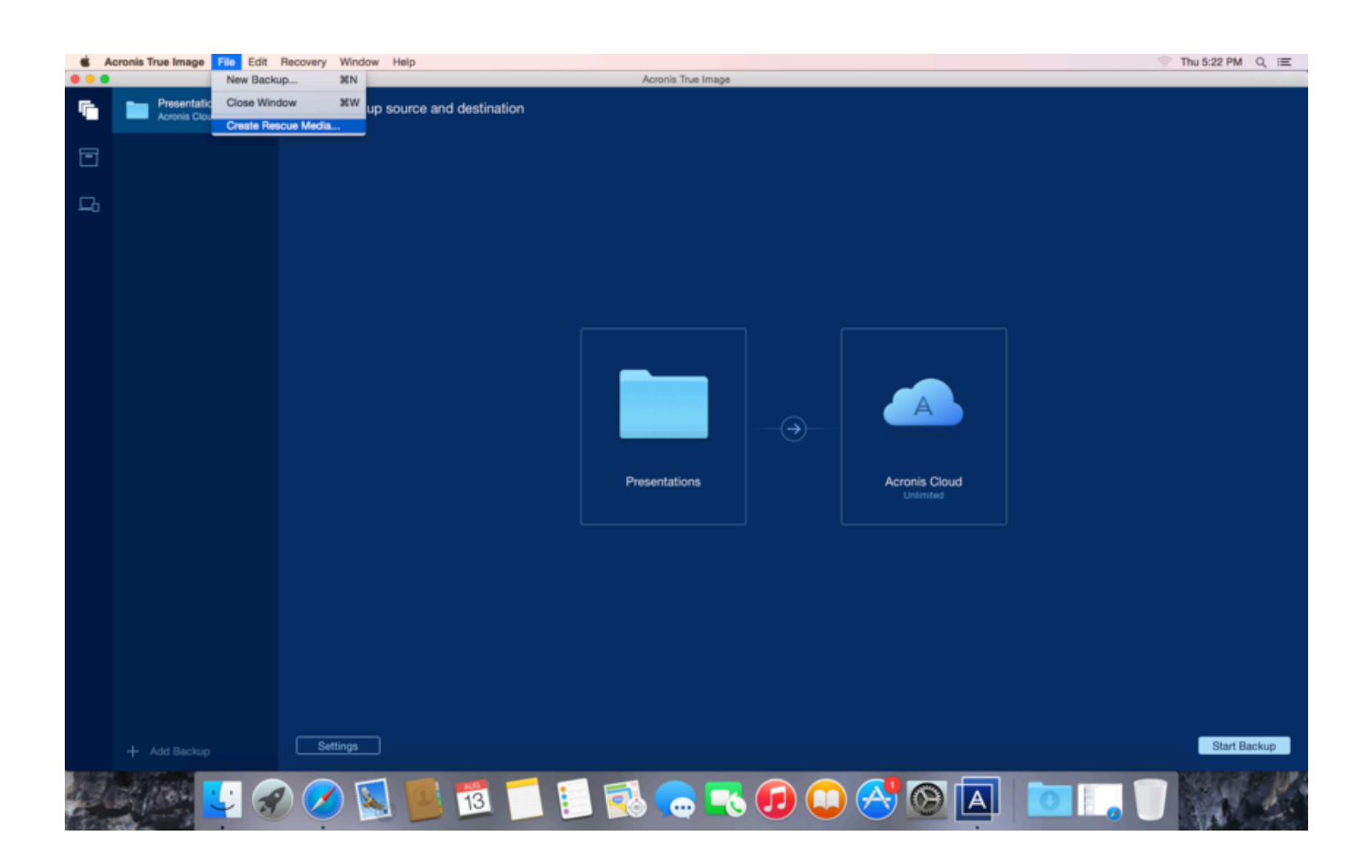

[Scaricare BIM 360 Ops 2009 Codice Di Attivazione 32 Bits](https://tiurll.com/1sbva2)

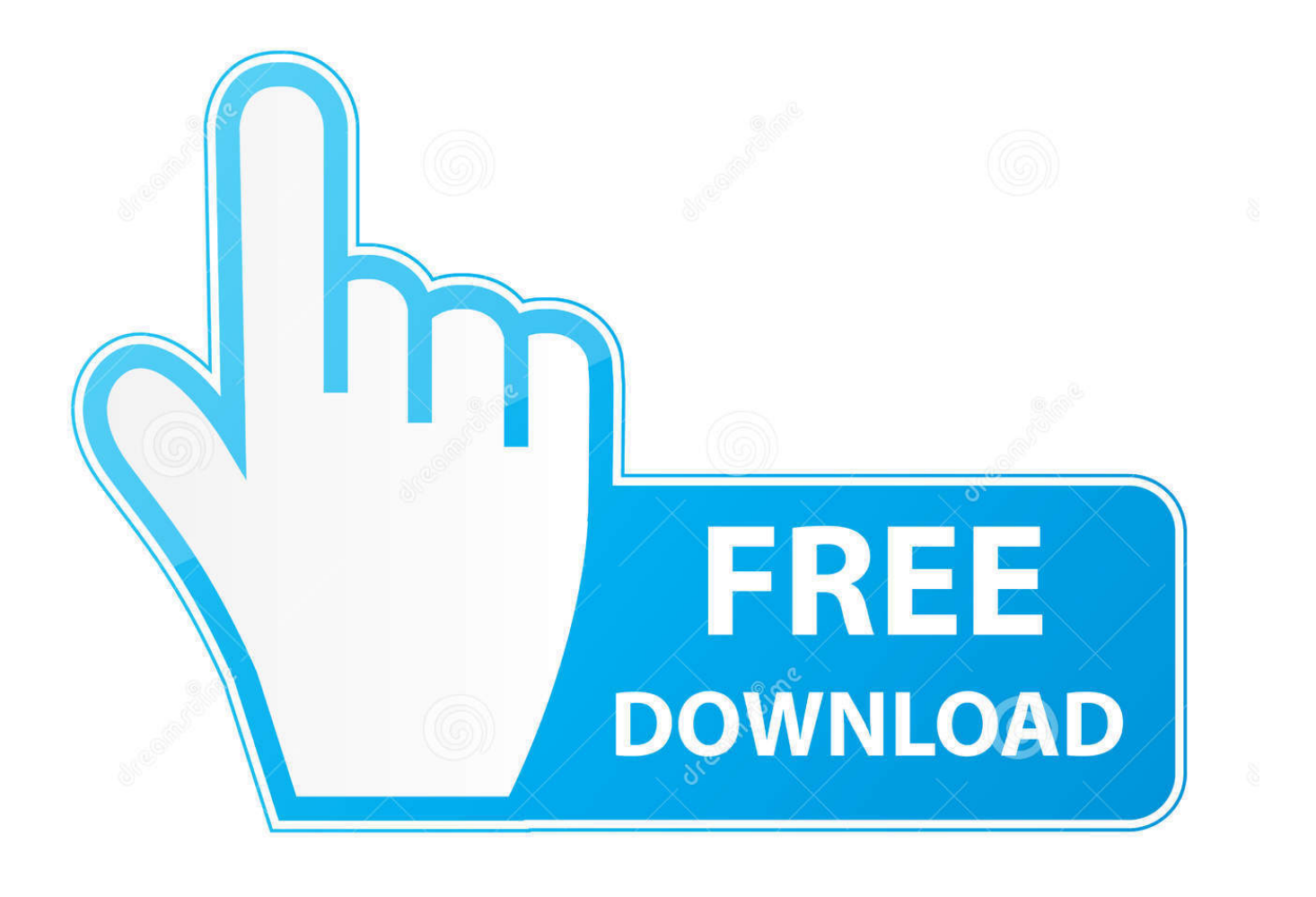

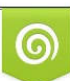

Download from Dreamstime.com or previewing purposes only D 35103813 O Yulia Gapeenko | Dreamstime.com

B

BIM 360 Field to Building Ops—Lessons Learned in the Setup of a Pro... Dec 19 2019 - An increase of technology and mobile devices on .... Autodesk BIM 360 Ops is a mobile-first asset and maintenance management solution that enables general contractors and building owners to realize the value of BIM in building operations. General contractors transform the handover process by connecting BIM asset data created during .... Read reviews, compare customer ratings, see screenshots, and learn more about BIM 360 Ops. Download BIM 360 Ops and enjoy it on your iPhone, iPad, and ... a49d837719